### **Системы счисления (часть 4)**

 $\overline{\phantom{0}}$ 

 $\frac{1}{2}$ 

<u>in de</u>

*Подготовил : Ганбаров Анар Группа: ИТ11 АГУ г. Астрахань 2016*

### МОК – модифицированный обратный код МДК – модифицированный дополнительный код **Если число положительное, то : ПК=ОК=ДК , МПК=МОК=МДК**

МПК – модифицированный прямой код

- ДК дополнительный код
- ОК обратный код
- ПК прямой код

### **Краткие обозначения**

**Модифицированные коды** Эти коды отличаются от прямого, обратного и дополнительного кодов тем, что **на изображение знака отводится два разряда**: если число положительное – 00, если число отрицательное – 11. Такие коды удобны для выявления переполнения разрядной сетки. Если знаковые разряды результата принимают значение 00 и 11, то переполнения разрядной сетки не было, а если 01 или 10 – то было переполнение.

### **Примеры (перевода):**

$$
A_{10} = 9, \qquad A_2 = 1001
$$

$$
A_{\text{IIK}} = 0:1001
$$

$$
A_{\text{MIK} = \text{MOK} = \text{MJK}} = 00:1001
$$

•

 $B_{10} = -3$ ,  $B_2 = 0011$  $B_{\text{IIK}} = 0$ : 0011,  $B_{\text{OK}} = 0$ : 1100,  $B_{\text{IIK}} = 0$ : 1101  $B_{MIIK} = 00:0011$ ,  $B_{MOK} = 00:1100$ ,  $B_{MJK} = 00:1101$ 

# **Примеры (арифметики):**

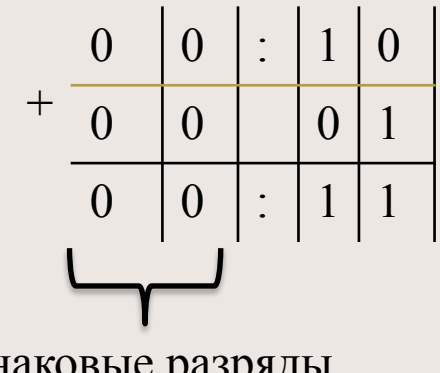

Знаковые разряды

 $+$  $0 \mid 0 \mid : \mid 1 \mid 0$  $0 \mid 0 \mid 1 \mid 0$  $0 \mid 1 \mid : \mid 1 \mid 0$ 

Знаковые разряды

В этом примере переполнения нет!

В этом примере есть переполнение!

Единица переноса, возникающая в старшем знаковом разряде суммы, прибавляется к младшему разряду. Также:

**Правила для обратного кода**

\***знаковым разрядом** числа является **второй слева от запятой разряд**; \*первый разряд после запятой служит для

анализа переполнения разрядной сетки.

# **Арифметические операции с модифицированными кодами**

### **Операции с модифицированным обратным кодом**

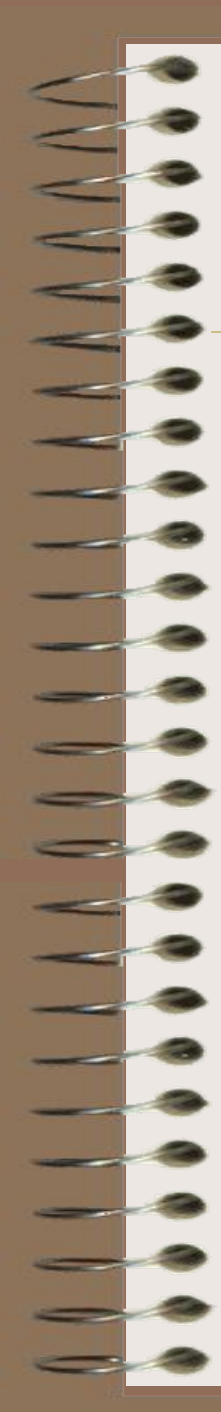

### **1. А и В положительные.** При

суммировании складываются все разряды, включая разряд знака.

- Дальше возможно 2 исхода :
- не было переполнения. (в этом случае ничего не меняем.)
- было переполнение. (перенести запятую на один знак влево и восстановить знак.)

 $(+A<sub>MIIK</sub>) + (+B<sub>MOK=MIIK</sub>)$ 

 $3+12=$  10+14 =

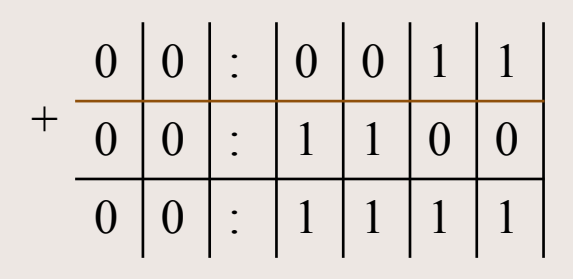

Переполнения не было. Значит ничего не делаем. Выло переполнение.<br>3начит ничего не делаем. 1) Переносим влево

 $3+12 = | 0 | 0 | : | 1 | 1 | 1 | 1 | = +15$ 

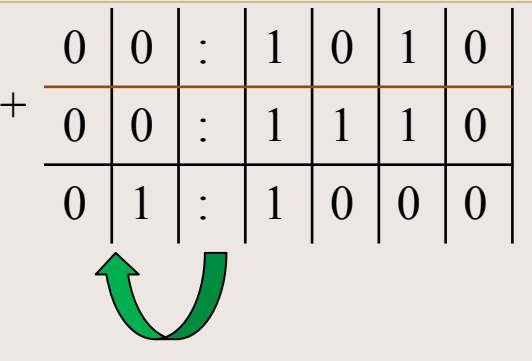

1) Переносим влево знаковый символ

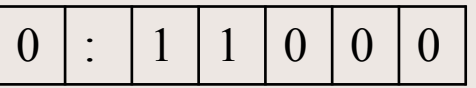

2) Восстанавливаем знак. Если стояла 1, то ставим 11 Если стоял 0, то ставим 00 В нашем случае стоит 0. Значит :

 $0 | 0 | : | 1 | 1 | 0 | 0 | 0$ 

$$
10 + 14 = \begin{bmatrix} 0 & 0 & 0 \end{bmatrix} : \begin{bmatrix} 1 & 1 & 0 \end{bmatrix} \begin{bmatrix} 0 & 0 \end{bmatrix} = +24
$$

#### **2. А и В отрицательные.** При

суммировании складываются все разряды, включая разряд знака.

- 0) Переводим числа в МОК. Далее:
- 1) Единицу переполнения **переносим и складываем с младшим разрядом**.
- 2) Переносим влево знаковый символ
- 3) Восстанавливаем знак :
- если стояла 1, то ставим 11
- если стоял 0, то ставим 00
- 4) Переводим в прямой код

## $(-A_{MOK}) + (-B_{MOK})$

 $A = -10=11:1010_{MIIK} = 11:0101_{MOK}$  $B = -14=11:1110_{\text{MIK}} = 11:0001_{\text{MOK}}$ 

1) Единицу переполнения переносим и складываем с младшим разрядом.

2) Переносим влево знаковый символ

 $\Omega$  $\theta$ 

3) Восстанавливаем знак. Если стояла 1, то ставим 11 Если стоял 0, то ставим 00 В нашем случае стоит 1. Значит:

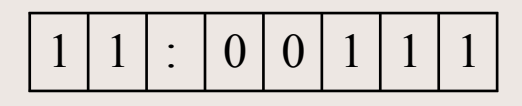

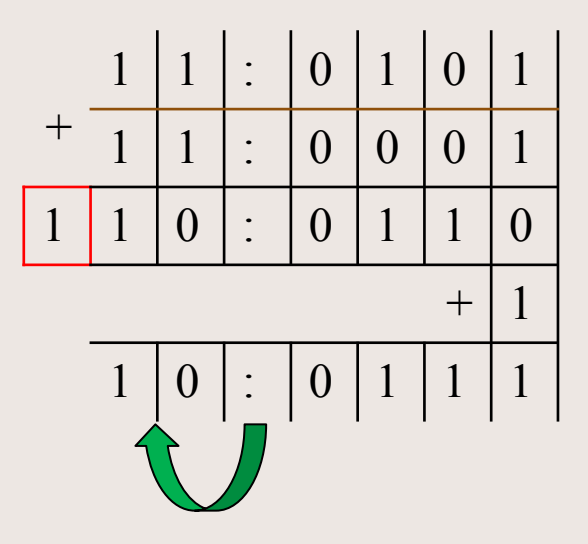

4) Переводим в прямой код. (инвертируем цифры числа.)

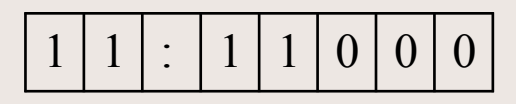

- **3. А положительное, B отрицательное и по абсолютной величине больше, чем А.**
- Переводим число «B» в МОК.
- При суммировании складываются все
- разряды, включая разряд знака.
	- Далее переводим в прямой код.

$$
(+AMIIK)+(BMOK), |B|>A
$$
\n
$$
+7
$$
\n
$$
+7
$$
\n
$$
00:0111
$$
\n
$$
T_{DSMOK}
$$
\n
$$
-14
$$
\n
$$
11:1110
$$
\n
$$
T_{DSMOK}
$$
\n
$$
T_{DSMOK}
$$
\n
$$
T_{DSMOK}
$$
\n
$$
T_{DSMOK}
$$
\n
$$
T_{DSMOK}
$$
\n
$$
T_{DSMOK}
$$
\n
$$
T_{DSMOK}
$$
\n
$$
T_{DSMOK}
$$
\n
$$
T_{DSMOK}
$$
\n
$$
T_{DSMOK}
$$
\n
$$
T_{DSMOK}
$$
\n
$$
T_{DSMOK}
$$
\n
$$
T_{DSMOK}
$$
\n
$$
T_{DSMOK}
$$
\n
$$
T_{DSMOK}
$$
\n
$$
T_{DSMOK}
$$
\n
$$
T_{DSMOK}
$$
\n
$$
T_{DSMOK}
$$
\n
$$
T_{DSMOK}
$$
\n
$$
T_{DSMOK}
$$
\n
$$
T_{DSMOK}
$$
\n
$$
T_{DSMOK}
$$
\n
$$
T_{DSMOK}
$$
\n
$$
T_{DSMOK}
$$
\n
$$
T_{DSMOK}
$$
\n
$$
T_{DSMOK}
$$
\n
$$
T_{DSMOK}
$$
\n
$$
T_{DSMOK}
$$
\n
$$
T_{DSMOK}
$$
\n
$$
T_{DSMOK}
$$
\n
$$
T_{DSMOK}
$$
\n
$$
T_{DSMOK}
$$
\n
$$
T_{DSMOK}
$$
\n
$$
T_{DSMOK}
$$
\n
$$
T_{DSMOK}
$$
\n
$$
T_{DSMOK}
$$
\n
$$
T_{DSMOK}
$$
\n
$$
T_{DSMOK}
$$
\n
$$
T_{DSMOK}
$$
\n
$$
T_{DSMOK}
$$
\n $$ 

Переводим число «B» в МОК. При суммировании складываются все разряды, включая разряд знака. Далее единицу переполнения переносим и складываем с младшим разрядом.

**4. А положительное, B отрицательное и по абсолютной величине меньше, чем А.**

# $(+A_{\text{MIR}})+(-B_{\text{MOK}}),$   $|\text{-B}|< A$

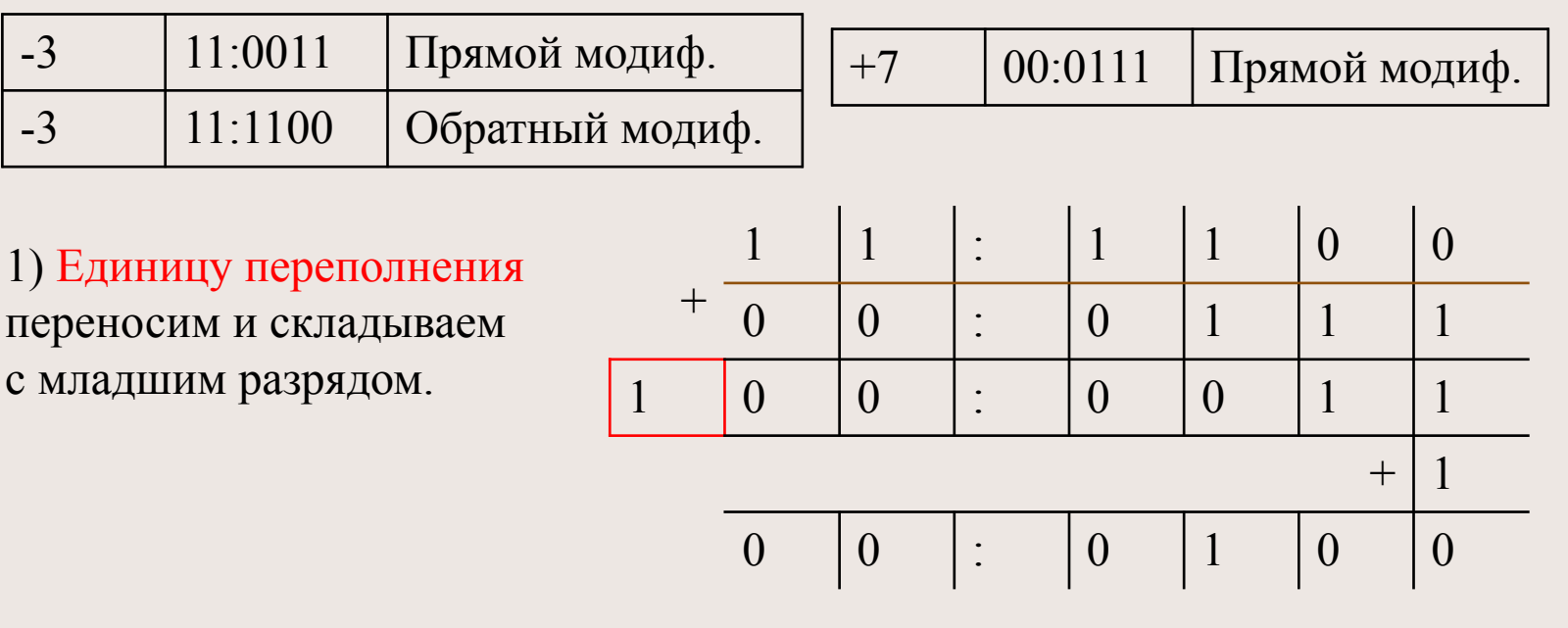

$$
-3 + 7 = \begin{bmatrix} 0 & 0 & \vdots & 0 & 1 & 0 & 0 \end{bmatrix} = +4
$$

 $\frac{1}{2}$ 

## **Операции с модифицированным дополнительным кодом**

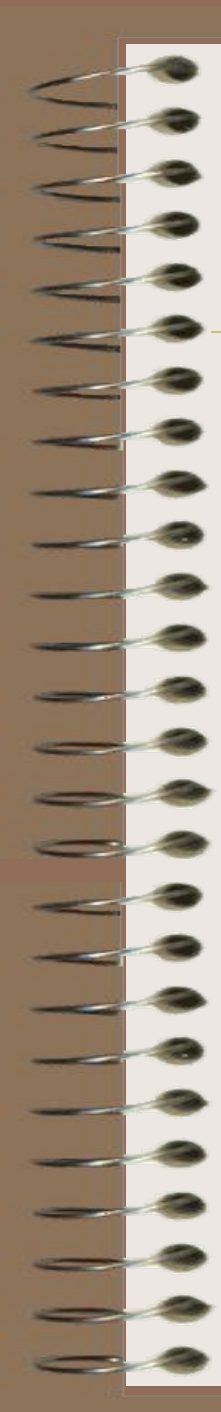

### **1. А и В положительные.** При

суммировании складываются все разряды, включая разряд знака.

- Дальше возможно 2 исхода :
- не было переполнения. (в этом случае ничего не меняем.)
- было переполнение. (перенести запятую на один знак влево и восстановить знак.)

 $(+A<sub>MIIK</sub>) + (+B<sub>MJIK=MIIK</sub>)$ 

 $3+12=$  10+14 =

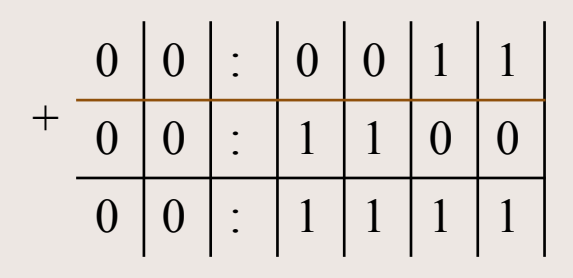

Переполнения не было. Значит ничего не делаем. Выло переполнение.<br>3начит ничего не делаем. 1) Переносим влево

 $3+12 = | 0 | 0 | : | 1 | 1 | 1 | 1 | = +15$ 

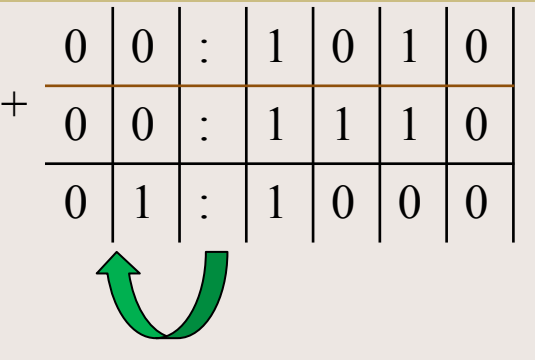

1) Переносим влево знаковый символ

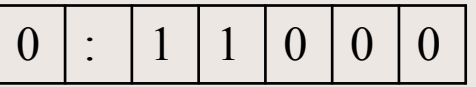

2) Восстанавливаем знак. Если стояла 1, то ставим 11 Если стоял 0, то ставим 00 В нашем случае стоит 0. Значит :

 $0 | 0 | : | 1 | 1 | 0 | 0 | 0$ 

$$
10 + 14 = \begin{bmatrix} 0 & 0 & 1 \end{bmatrix} : \begin{bmatrix} 1 & 1 & 0 \end{bmatrix} \begin{bmatrix} 0 & 0 \end{bmatrix} = +24
$$

2. А и В отрицательные. При

суммировании складываются все разряды, включая разряд знака.

Далее:

- 1) Единицу переполнения отбрасываем.
- 2) Переносим влево знаковый символ
- 3) Восстанавливаем знак:
- если стояла 1, то ставим 11
- если стоял 0, то ставим 00
- 4) Переводим в прямой код (инвертируем, а потом прибавляем 1 к младшему разряду.)

 $(-\mathbf{A}_{\text{M}\parallel K}) + (-\mathbf{B}_{\text{M}\parallel K})$ 

#### $A = -9 = 11:1001<sub>MIIK</sub> = 11:0111<sub>MOK</sub>$  $B = -11=11:1011_{\text{MIK}} = 11:0101_{\text{MOK}}$

1) Единицу переполнения отбрасываем.

2) Переносим влево знаковый символ

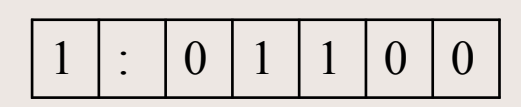

3) Восстанавливаем знак. Если стояла 1, то ставим 11 Если стоял 0, то ставим 00 В нашем случае стоит 1. Значит:

 $\hat{\phantom{a}}$  $()$ 

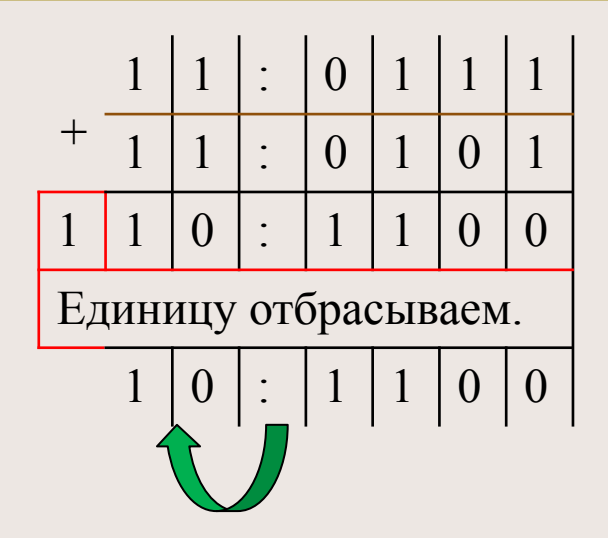

#### 4) Переводим в прямой код.

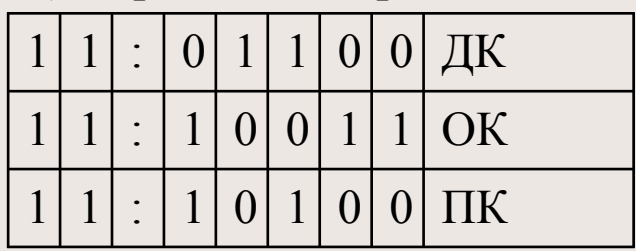

- **3. А положительное, B отрицательное и по абсолютной величине больше, чем А.**
- Переводим число «B» в МОК.
- При суммировании складываются все
- разряды, включая разряд знака.
	- Далее переводим в прямой код.

 $(+A_{\text{MIIK}})+(-B_{\text{M\#K}}),$   $|-B|>A$ 

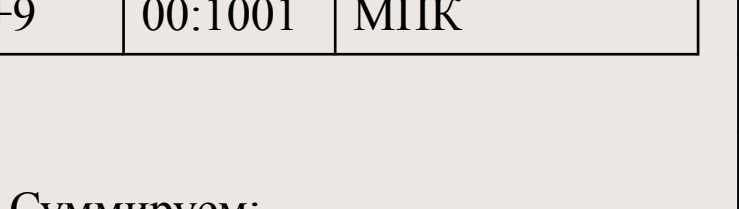

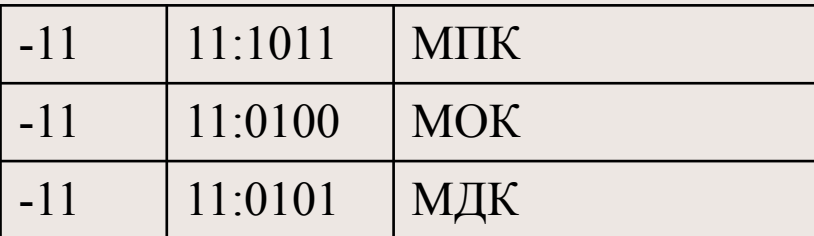

Суммируем:

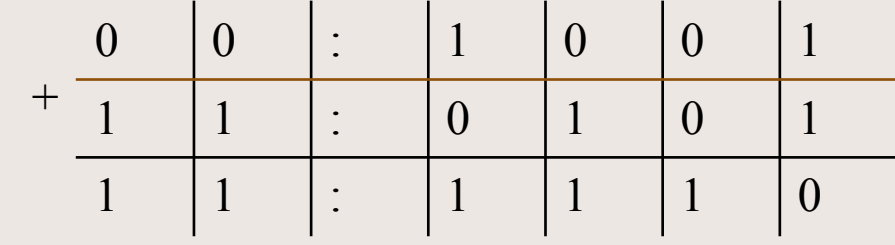

Далее переводим из дополнительного в прямой код.

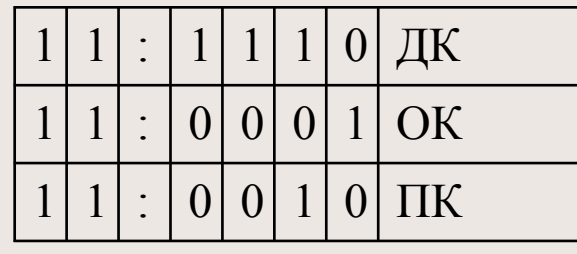

**4. А положительное, B отрицательное и по абсолютной величине меньше, чем А.** Переводим число «B» в МОК.

При суммировании складываются все

разряды, включая разряд знака.

Далее единицу переполнения отбрасываем.

Ī

Ξ